# Adobe Photoshop 2022 (Version 23.1.1) Torrent Free [32|64bit] [2022-Latest]

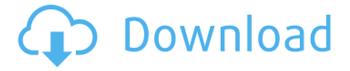

### Adobe Photoshop 2022 (Version 23.1.1) Crack+ With License Key For Windows

However, you can also create images in other tools such as Photoshop Express, Gimp, and Paint Shop Pro. Although you can create a finished image in these other programs, they don't have as many features and there are limitations on the number of layers you can work with. For the basics, you'll need Photoshop. Check out more information about using these three products in a later section, "Creating digital scrapbook pages." First Things First: Preparation You can't create an image in Photoshop without a file containing image data and a setting of layer weights. A photograph is a great starting point — you start out with a file of raw data in the form of pixels — but you can also start with something simpler, such as an illustration or icon. Read this section first to get familiar with the basics of this software. The next two sections cover getting started, creating an image, and making changes to layer masks. Step 1: Master Photoshop's Basics When you fire up Photoshop, you first see the program's preferences screen, as shown in Figure 2-1. You have many options available on this screen, but for now, you have four places to work: Home, Edit, View, and Layers. Figure 2-1: Selecting one of Photoshop's settings. The Preferences menu option is found on the Windows taskbar. In the Windows taskbar you see the four-button icon labeled with PS in the following screenshot. Click this icon to access the program's Preferences menu: Windows taskbar icon Begin by locating the following options by looking at the Windows taskbar icon (next to the Programs menu icon) as well as the menus in the upper left side of the screen. \* Home: The Home option on this menu is where you keep your most common files and folders. For example, if your files are stored in My Documents, place your most frequently used files in My Documents/Photoshop. \* Edit: You'll use this menu to work with files; although you can create a file in Photoshop, you won't work in the Edit menu until you are in a working state. This menu is where you save and work on your files. \* View: Use this option to resize a document, see the current resolution of a file, and decide how to show the document on your monitor. \* Layers: This menu contains the layer-based editing system that enables you to create and

#### Adobe Photoshop 2022 (Version 23.1.1) Download [Updated-2022]

If you are an amateur photographer looking to upgrade from Photoshop or an old Photoshop user looking for a more simplified alternative, Photoshop Elements is worth a look. What Is Photoshop Elements? Adobe Photoshop Elements is an alternative to the Adobe Photoshop Pro package. It is a graphics editor for amateur photographers and hobbyists. It contains most of the features of Adobe

Photoshop Pro but with fewer features and a simpler user interface. If you are a beginner, check out the tutorial on How to use Photoshop Elements. And the list of beginner's Photoshop Elements tutorials. If you are an intermediate user, check out the Photoshop Elements advanced tutorials. And the list of Photoshop Elements advanced tutorials. If you are an advanced user, check out the the Photoshop Elements Customization Guide. What Is Photoshop Elements? Photoshop Elements is an alternative to the Adobe Photoshop Pro package. It is a graphics editor for amateur photographers and hobbyists. It contains most of the features of Adobe Photoshop Pro but with fewer features and a simpler user interface. If you are a beginner, check out the tutorial on How to use Photoshop Elements. And the list of beginner's Photoshop Elements tutorials. If you are an intermediate user, check out the Photoshop Elements advanced tutorials. And the list of Photoshop Elements advanced tutorials. If you are an advanced user, check out the the Photoshop Elements Customization Guide. What Features Are In Photoshop Elements? Photoshop Elements is an alternative to Adobe Photoshop Pro. It is a graphics editor for amateur photographers and hobbyists. It contains most of the features of Adobe Photoshop Pro but with fewer features and a simpler user interface. What's in Photoshop Elements? Adobe Photoshop Elements comes with the following features: Basic editing features Basic photo editing features Advanced photo editing features Photo printing options Photo sharing options Optional editing features Organizing Your Images The following are the basic and advanced editing features of Photoshop Elements. It is an excellent tool for organizing your images. Basic editing features Basic image manipulation tools Basic color and contrast adjustments Basic photo editing features Basic photo editing features Lightroom-like features Basic photo editing features Basic photo editing features Basic photo editing features File Management, Layers, Adjustment Layers, and Blending Options The following are the basic and advanced photo editing features of Photoshop 388ed7b0c7

2/4

## Adobe Photoshop 2022 (Version 23.1.1) Patch With Serial Key [32|64bit] 2022 [New]

Pulpal condition and histology of human roots after orthodontic tooth movement in untreated teeth. The aim of the present study was to examine the effects of orthodontic tooth movement on the biological condition of human teeth, especially the micro-morphology of the dental pulp. Seven patients were treated with a fixed orthodontic appliance for 6 months. Before the orthodontic treatment and 6 months after, the first upper or lower premolar in each patient was extracted. The extracted teeth were examined with a microscope and the pulp was examined using sections stained with haematoxylin-eosin. Before extraction, the orthodontic tooth movement was found to have no effect on the histology of the dental pulp. However, the signs of pulpal degeneration were observed 6 months after the orthodontic tooth movement. These results suggest that the expression of degenerative changes in the dental pulp could not be a simple response to the orthodontic tooth movement. In the last several days, my phone has been ringing off the hook with questions about when will get the details of the 2016 plan. I have a lot of details to communicate as the rest of the media has published what was leaked. But I want to thank the companies involved for providing some insight into the four big technologies that defined the year: First, the release of the iPhone 7 and 7 Plus, which featured two exciting new technologies: the Touch ID fingerprint sensor for easy authentication and the accurate, long-awaited dual camera on the back. Second, the announcement of Project Titan - Apple's long-rumored "cortana-like" personal assistant for the Mac (with a strong focus on Siri but without a working name). It's now called "Siri Shortcuts," was announced by Apple as the entry-level model, and will be available as a software update starting this autumn. Third, in last week's iPad Pro event, Apple unveiled the Apple Pencil, a stylus that performs better, lasts longer, and comes with new features like tilt and tilt sensing. Fourth, an update to Apple's in-store optical character recognition tool, Apple Books, which includes a built-in dictionary and translation engine. All of these technologies are the foundations on which the Mac, iOS, and Apple Watch are built. It's taken a long time for Apple to bring the end-

#### What's New in the?

The effect of sesamin on HFD-induced lipid profiles in wild-type mice. C57BL/6 mice were fed a HFD with or without 30 mg/kg ses

### System Requirements For Adobe Photoshop 2022 (Version 23.1.1):

Windows 7 - Windows 10 OS X 10.9+ 32-bit or 64-bit: Mac OS X 10.6 or later DirectX 11 or later Processor: Intel Core 2 Duo 1.6 GHz or later Memory: 2 GB RAM Graphics:  $1024 \times 768$ ,  $1680 \times 1050$ ,  $1600 \times 900$ , or  $1920 \times 1080$  (macOS only) DirectX: Version 9.0c or later Hard Drive Space: 250 MB free space Preferred: Geforce GTX

https://marcsaugames.com/2022/07/05/adobe-photoshop-2022-version-23-4-1-download-latest-2022/

https://www.cbdxpress.de/wp-content/uploads/palazuha.pdf

https://ppm24x7.com/archives/53191

https://wakelet.com/wake/eZQrtpnZsksaw2yW1RGpW

https://www.gtc.edu/system/files/webform/on-campus-interview/Photoshop-CC-2014.pdf

https://www.dandrea.com.br/advert/photoshop-2021-version-22-1-0-keygen-full-version-free-download/

https://popstay.info/upload/files/2022/07/PPKvOtCoFcYhGzqcbzS5\_05\_d0391e1a2a5adfe1dc57203b08edf775 file.pdf

http://www.chandabags.com/photoshop-cc-2015-version-18-free-download-updated-2022/

http://atompublishing.info/?p=21043

https://www.cakeresume.com/portfolios/fadc46

https://corporateegg.com/wp-content/uploads/2022/07/chijani.pdf

http://un-voyage-au-maghreb.com/?p=3701

https://brutalrecords.com/wp-content/uploads/2022/07/Adobe\_Photoshop\_2022\_Version\_2341.pdf https://bisnisdijogja.com/photoshop-cc-2018-version-19-keygen-crack-serial-key-with-product-key-x64/

https://www.clbs.co.th/system/files/webform/Adobe-Photoshop-2021-Version-2242\_0.pdf

 $\frac{\text{https://meuconhecimentomeutesouro.com/adobe-photoshop-2022-version-23-0-1-install-crack/http://testthiswebsite123.com/?p=3020}{\text{https://testthiswebsite123.com/?p=3020}}$ 

https://trello.com/c/rUQ6tP7g/70-photoshop-2022-version-23-key-generator-product-key-free-download-win-mac

http://www.vidriositalia.cl/?p=37454

https://risaheparnigy.wixsite.com/cafbackglamder/post/adobe-photoshop-2022-version-23-0-2-crack-keygen-keygen-for-lifetime-free-download-april-2022

https://ithinksew.net/advert/adobe-photoshop-2021-version-22-3-product-key-activator-free-download/

https://lombard-magnet.ru/2022/07/05/photoshop-cs3-crack-activation-code-keygen-free-2022/https://ciagadgets.com/2022/07/05/adobe-photoshop-2022-version-23-4-1-patch-full-version-updated/

https://dealstoheal.com/?p=5290

http://ideaboz.com/?p=40020

https://www.nzangoartistresidency.com/adobe-photoshop-2021-with-license-key-free-

download-3264bit-april-2022/

https://desifaceup.in/upload/files/2022/07/iWKKTN1e6DB5PLT2Eo9q\_05\_27c0f6f9e7c47c8e417d2316 2b89c4cc\_file.pdf

http://getpress.hu/blog/adobe-photoshop-2021-keygen-crack-serial-key/

https://ecageophysics.com/2022/07/05/photoshop-2020-keygen-pc-windows/

https://instafede.com/photoshop-2022-version-23-4-1-keygen-crack-serial-key-free-download-march-2022/

4/4